BESTELLUNG TI-KARTENTERMINAI

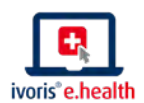

**FAX: | E-MAIL: TEL.:**

Die herkömmlichen Kartenterminals müssen für die Telematikinfrastruktur (TI) durch spezielle Terminals ersetzt werden, die von der gematik zugelassen und durch das BSI zertifiziert sein müssen. Hiermit werden die eGK, der elektronische Heil-

berufsausweis (eHBA) und die Praxis- bzw. Institutionskarten eingelesen. Bitte beachten Sie, dass die Bestellung von Zubehör ein bereits erworbenes CGM TI Paket zur Telematikinfrastruktur voraussetzt.

## Unsere Praxis benötigt:

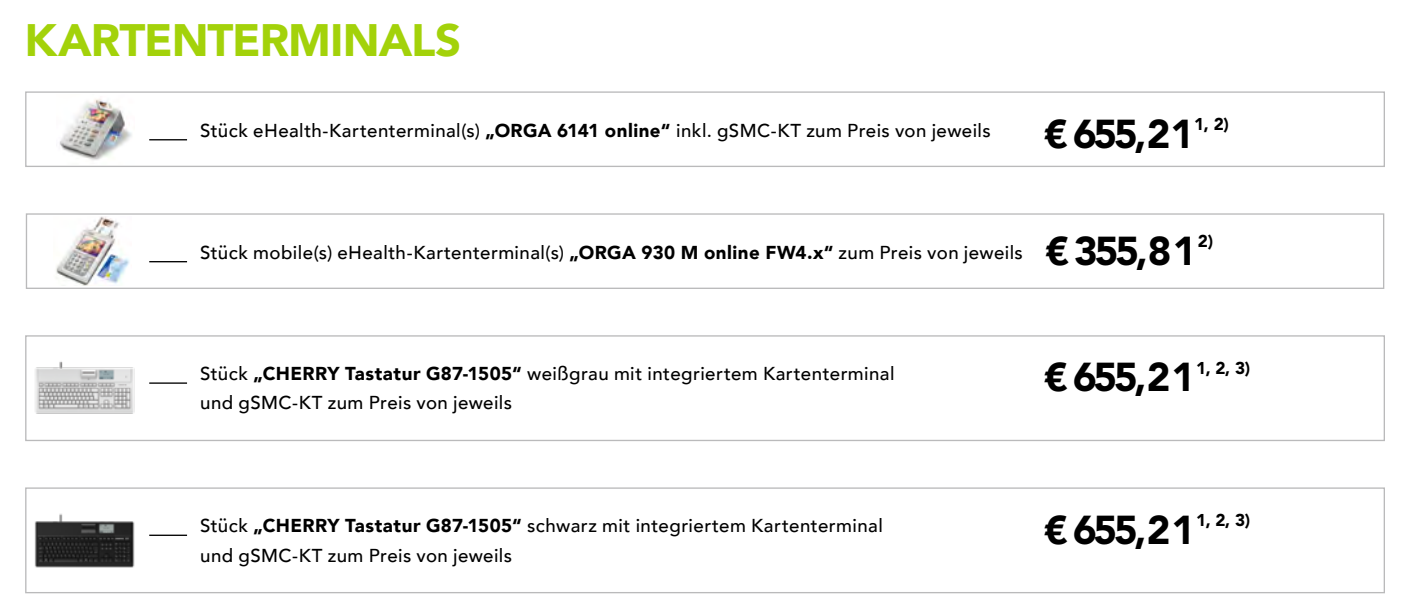

1) Die Installationspauschale für jedes stationäre Kartenterminal beträgt € 59,50 und zzgl. € 178,50 Anfahrtspauschale.

2) Für die mobilen und stationären Kartenterminals ebenso wie für die Tastaturen mit integriertem Kartenterminal wird für den Versand via sicherer Lieferkette eine Versandkosten- und Handlingspauschale in Höhe von € 41,65 erhoben. Die Inbetriebnahme des mobilen Kartenterminals erfolgt durch den Besteller.

3) Solange der Vorrat reicht

Ich bestelle hiermit verbindlich bei der CGM Deutschland AG, Geschäftsbereich Telematikinfrastruktur, zu den aufgeführten Bedingungen, die o. g. Anzahl zusätzlicher Kartenterminals inkl. gSMC-KT und/oder Firmware-Upgrade-Karte(n). Es gelten AGB und Bes. GB der CGM Deutschland AG, Geschäftsbereich Telematikinfrastruktur. Mit meiner Unterschrift bestätige ich, diese zur Kenntnis genommen und akzeptiert zu haben. Sollten Sie bereits einen Vertrag mit der CGM Deutschland AG, Geschäftsbereich Telematikinfrastruktur haben, gelten auch hierfür die mit diesem Schreiben akzeptierten AGB. Diese können unter cgm.com/ti-download eingesehen und heruntergeladen werden. Alle genannten Preise in diesem Angebot verstehen sich inkl. der gesetzlich gültigen MwSt. zum Tag der Leistungserbringung.

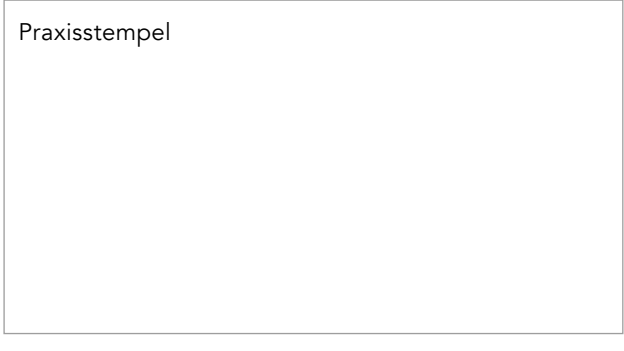

## Ort / Datum

Vorname / Nachname (in Druckschrift)

Unterschrift

Verkäufer / DVO (optional)

SEITE 1 VON 2 – ZUBEHÖR IVORIS –

Eine Kooperation mit der CompuGroup Medical Deutschland AG

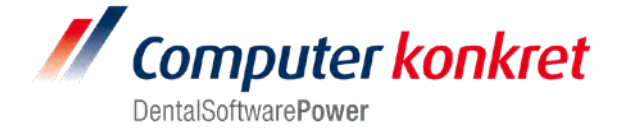

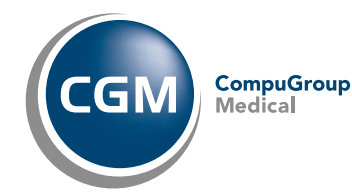

## WICHTIGE ANGABEN ZU IHRER BESTELLUNG:

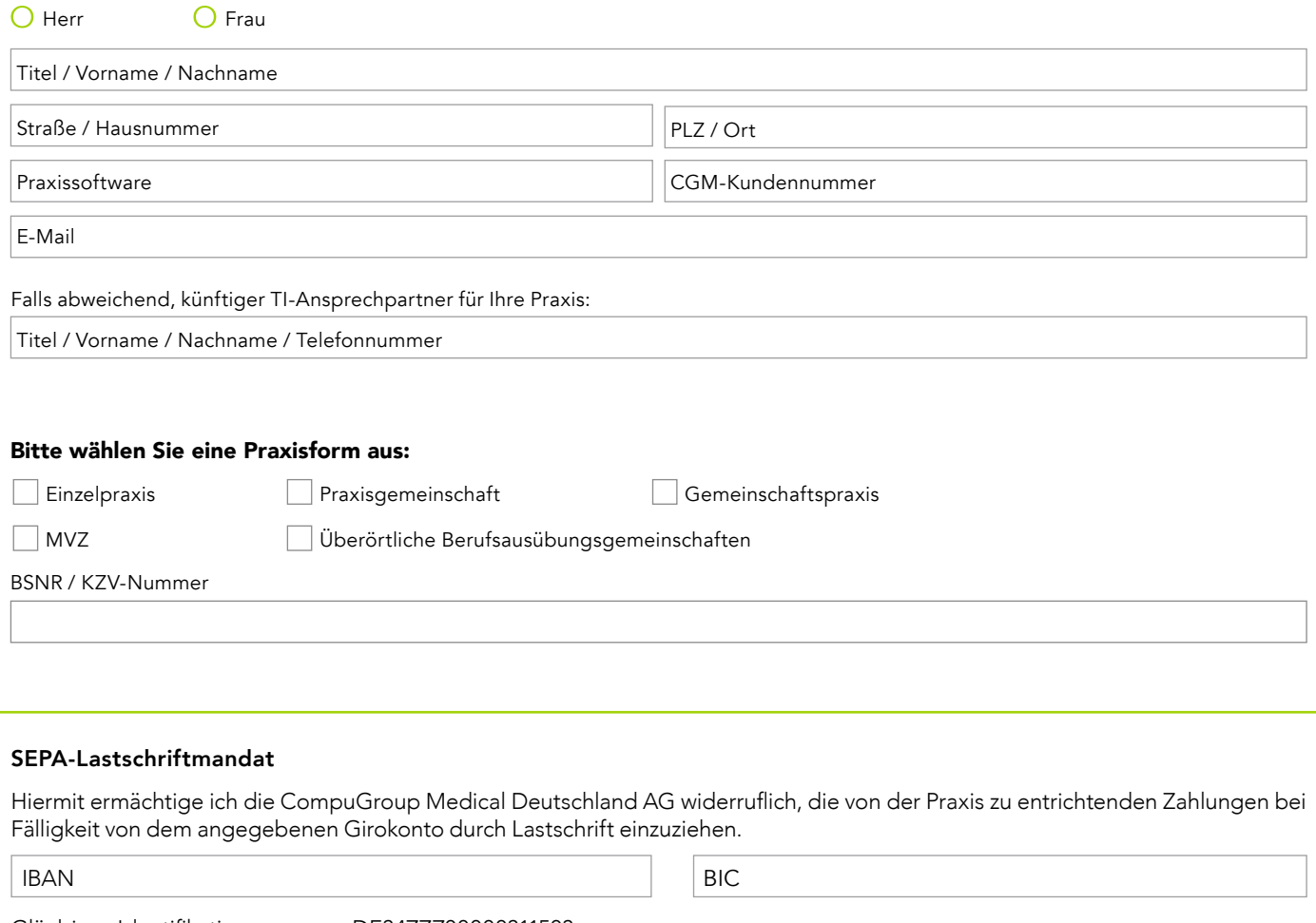

Gläubiger-Identifikationsnummer: DE34ZZZ00000311503

Ort und Datum: Unterschrift:

Praxisstempel

CGMCOM-7026\_373\_TI\_0121\_CUE CGMCOM-7026\_373\_TI\_0121\_CUE **CompuGroup Medical Deutschland AG** ∙ BU Telematikinfrastruktur ∙ Maria Trost 21 56070 Koblenz ∙ T +49 (0) 261 8000-2323 ∙ F +49 (0) 261 8000-2399 ∙ **cgm.com**/de Vorsitzender des Aufsichtsrates: Michael Rauch ∙ Vorstand: Dr. Ralph Körfgen, Dr. Eckart Pech ∙ Handelsregister Nr. B 22901 ∙ Ust-IdNr. DE 175763043 ∙ Commerzbank Koblenz BLZ 570 40044 ∙ Konto 208053900 ∙ IBAN DE23570400440208053900 ∙ BIC COBADEFF570

cgm.com/ti

SEITE 2 VON 2 – ZUBEHÖR IVORIS –

Eine Kooperation mit der CompuGroup Medical Deutschland AG

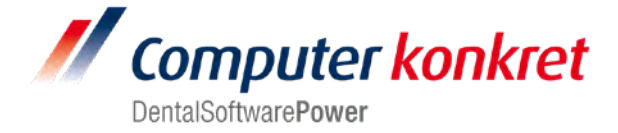

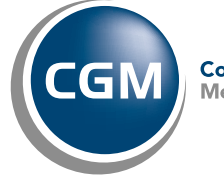

CompuGroup<br>Medical